## **Slow python imports**

Tom Rochette <tom.rochette@coreteks.org>

February 29, 2020 — [6c5d4c47](https://github.com/tomzx/blog.tomrochette.com-content/blob/6c5d4c47/problems/2020/02/29/article.md)

## **1 Problem**

Some imports in my python code are slow. How can I figure out which ones are the source of slowness?

## **2 Solution**

Python offers a really useful functionality you can use that will list how long each import took. By passing the -X importtime argument to your python command when you execute your script it will print out both the cumulative time (including nested imports) and self time (excluding nested imports) of each import.

python -X importtime your-script.py

Running python -X importtime my-script.py on an empty script returns the following (on Windows 7, Python 3.7.5)

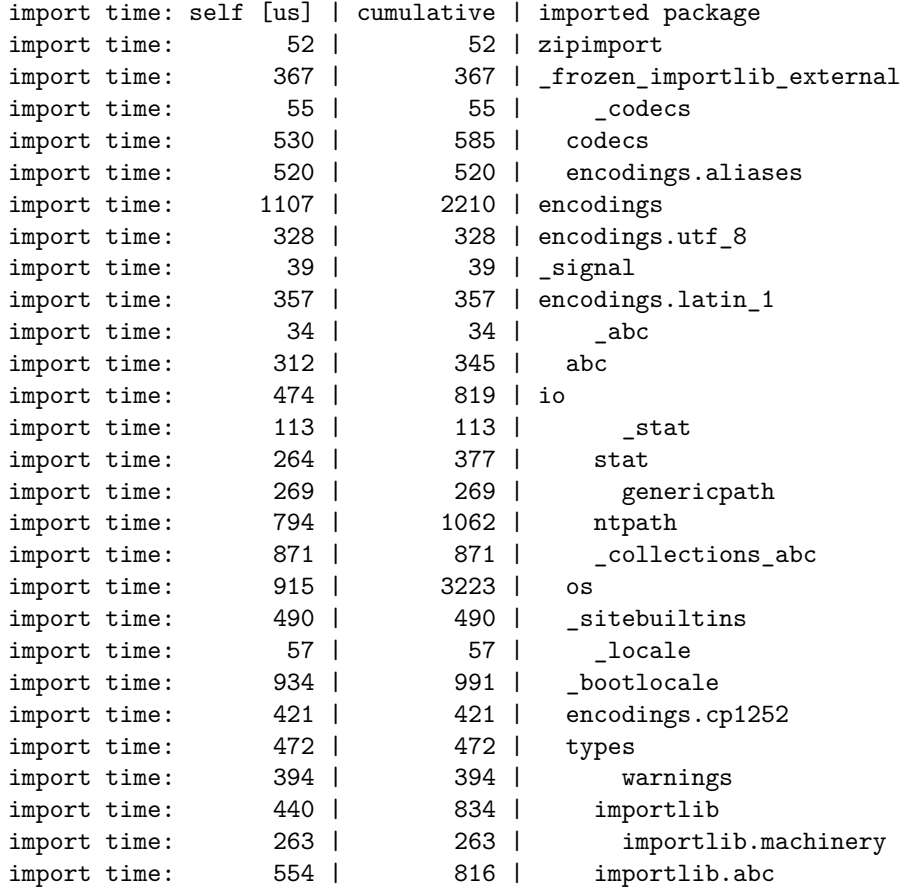

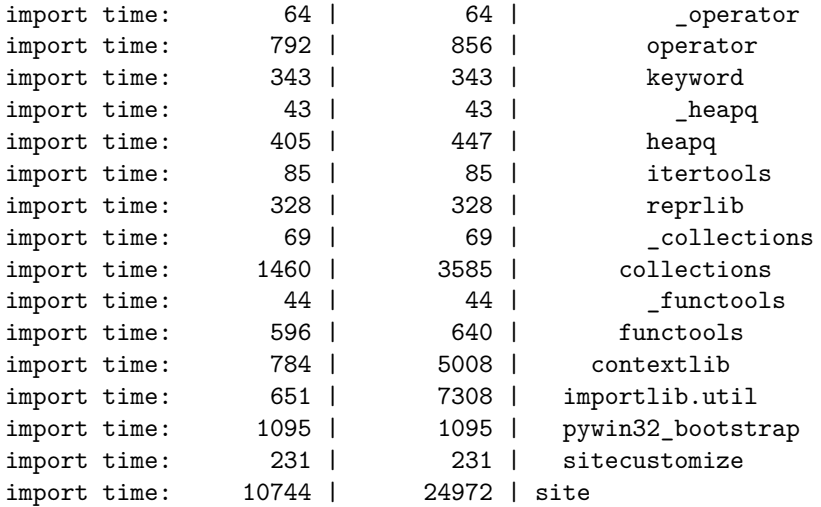

For a script with a simple import argparse, I get the following output:

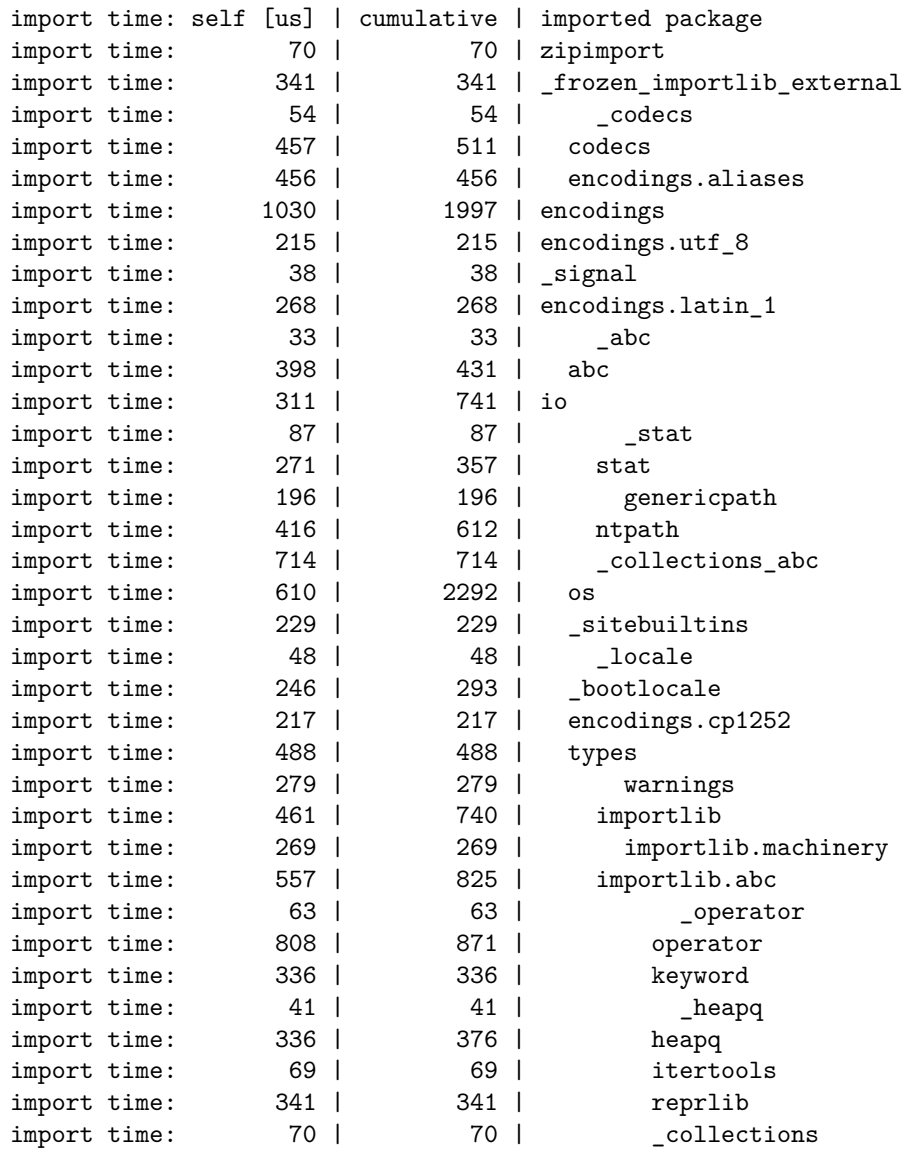

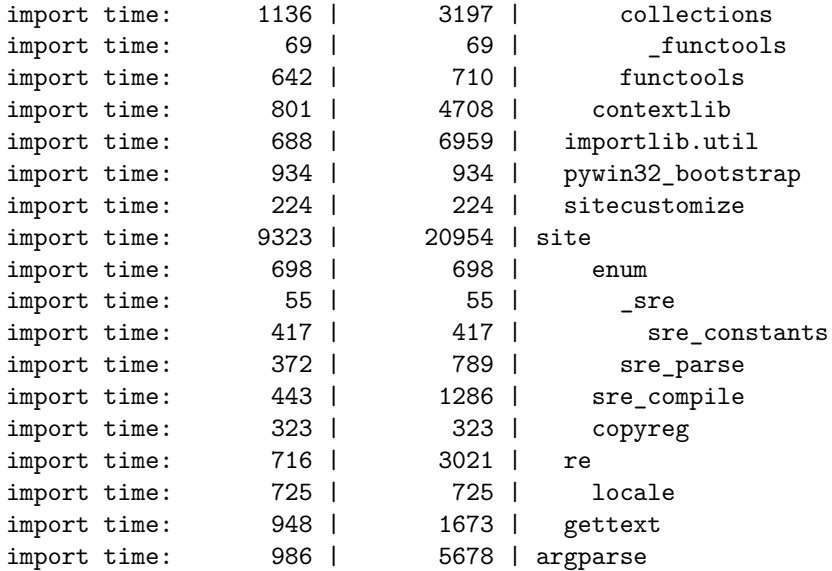

The package are listed in order that they are resolved. In argparse case, os and sys were already loaded, so it first loads re, then gettext. Once both are loaded, argparse has finished loading.

The way the cumulative column is computed is to take all the prior self that are a level higher than the package you're looking at. For example (if we take the io package):

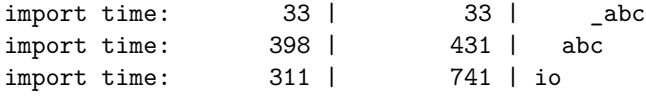

 $311 + 398 + 33 = 742$ 

We can see here that the numbers are not necessarily equal to one another, this might be due to precision used to do the computation while the rendering of numbers is rounded.

Note that the load time of a package may be different depending on which script you load because dependendencies of the package may have already been loaded in some cases, while in others it may have to load them.

Looking at text might be your thing, but if you're more visual, there's a tool called [tuna](https://github.com/nschloe/tuna) which will consume this output and create an icicle plot you can look at to find which imports are the slowest/longest.

## **3 References**

- [Python documentation on -X](https://docs.python.org/3/using/cmdline.html#id5)
- https://github.com/nschloe/tuna